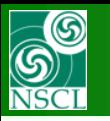

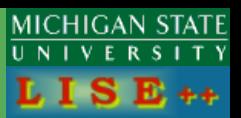

### **v.9.10.131 from 07/10/15**

#### **M.H. & H.W. requests**

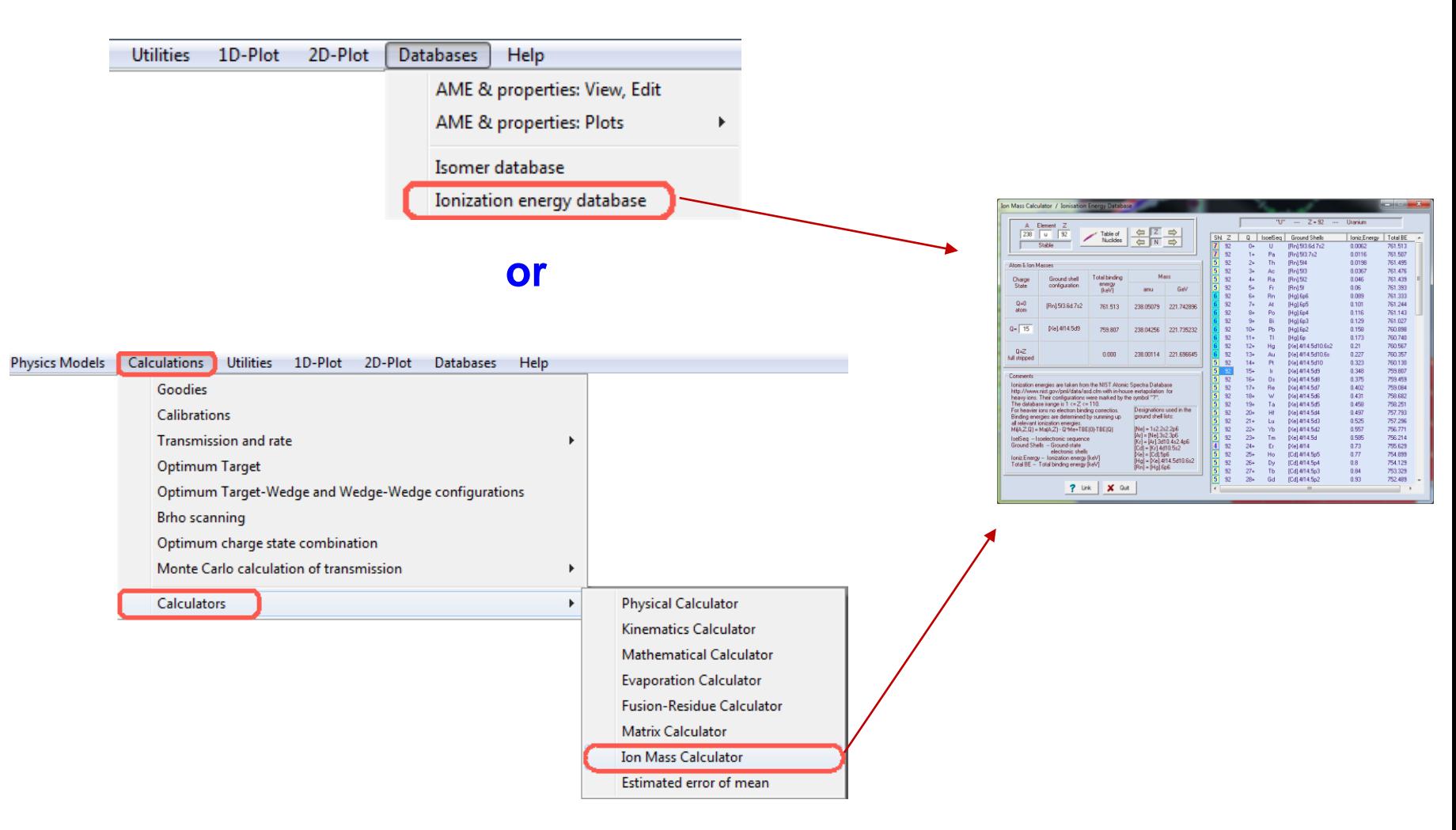

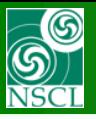

# **Ionization energy database & Ion mass calculator**

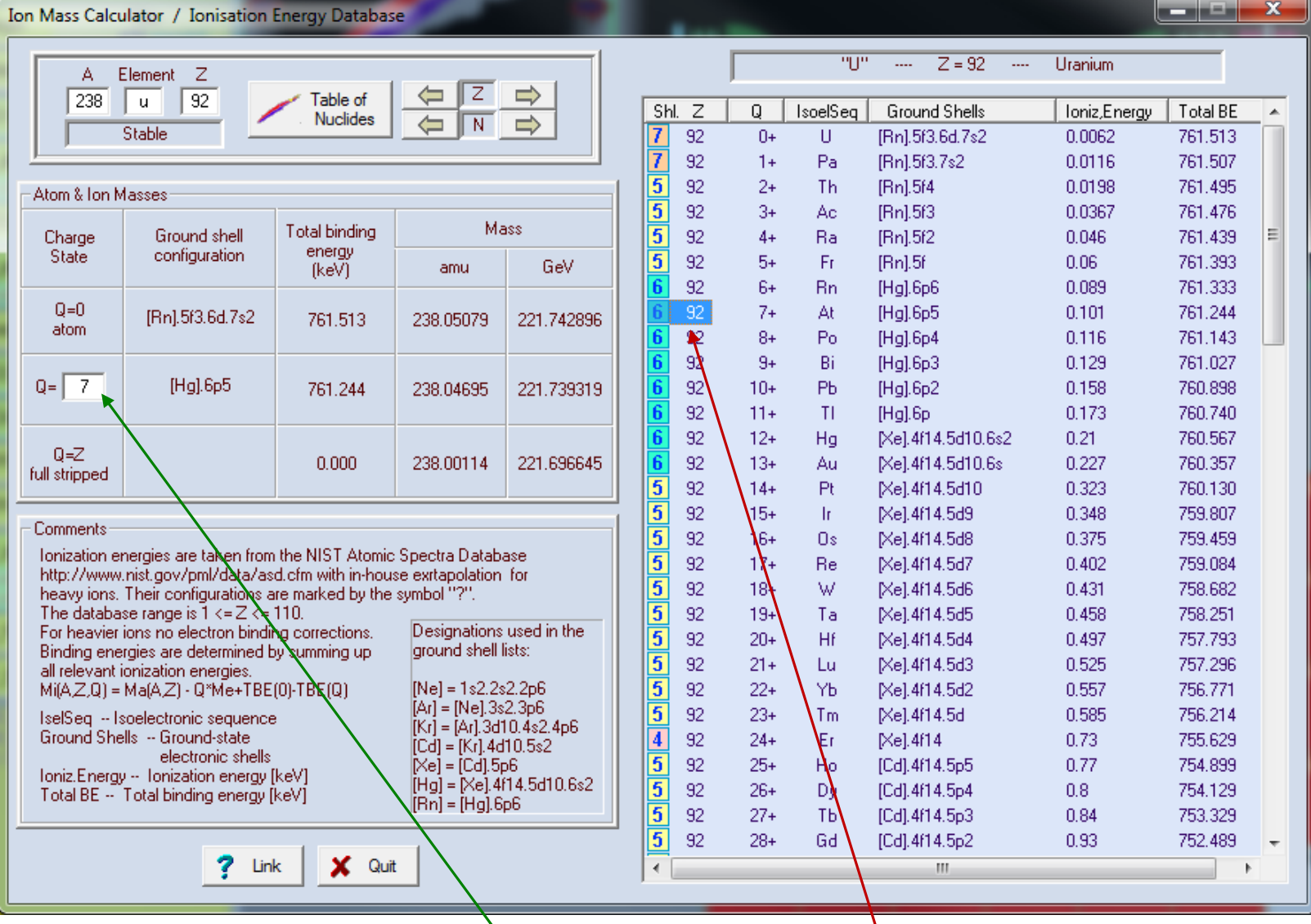

# You can enter Q manually in the cell or click by mouse in the table

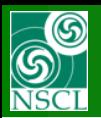

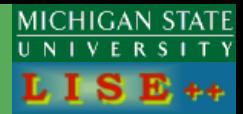

### **9.10.131 07/10/15**

- **Ion mass Calculator**
- **Ionization Energy Database**
- **Ion mass corrections on electron binding energy**

# **v.9.8.114**

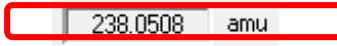

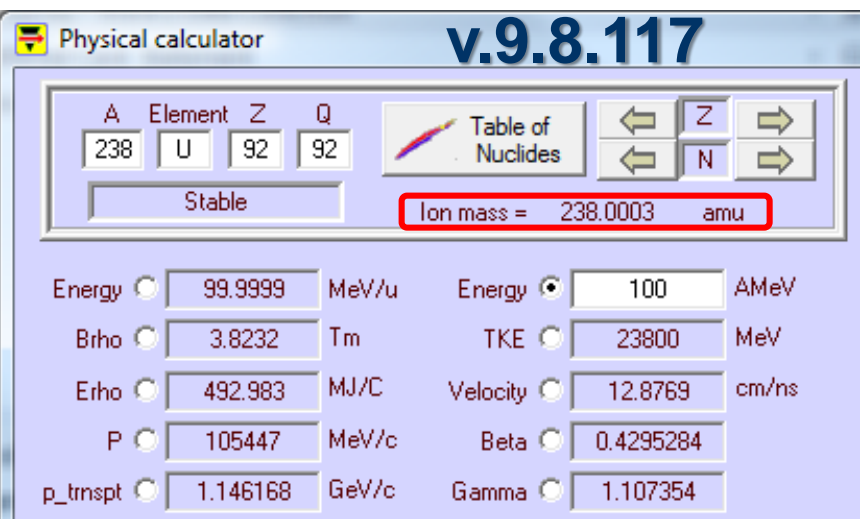

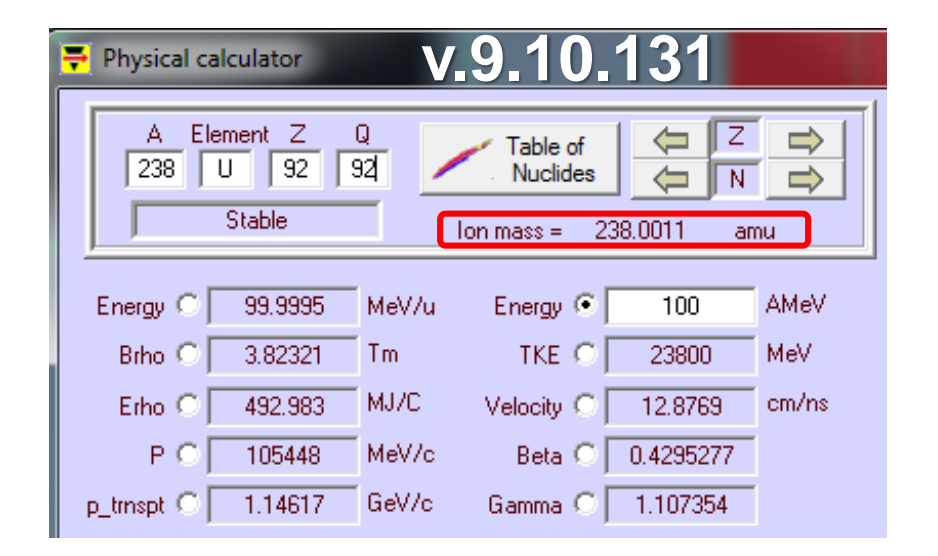

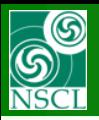

## **The Check box to take into account electron binding energies for ion mass calculation in the code. For debug and comparison purpose. It is recommended to use.**

*Note: the Ionization energy database (Ion mass calculator) is always taking into account electron binding energies in spite of the production mechanism settings*

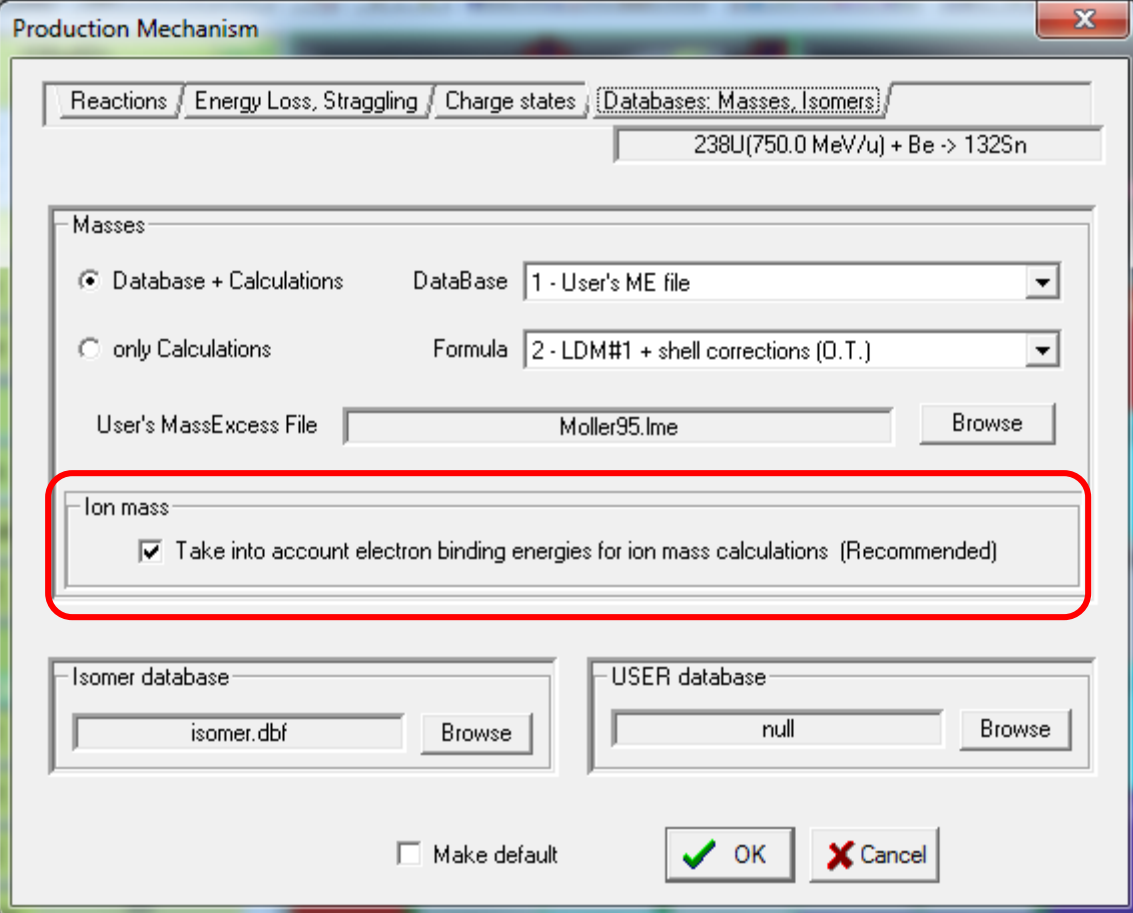